# Active Directory & SQL Server

How AD can affect your SQL Servers

Ryan Adams

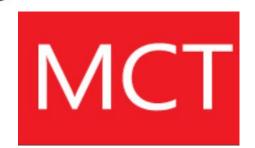

# Ryan Adams Microsoft Senior PFE

PASS SUMMIT 2016 October 25-28 Seattle, WA

I'M SPEAKING

Where Data Professionals Connect, Share, and Learn

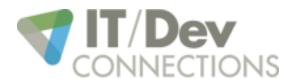

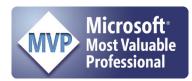

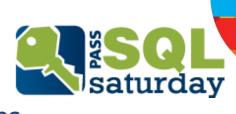

@ryanjadams

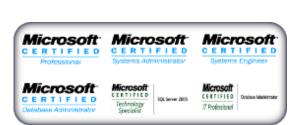

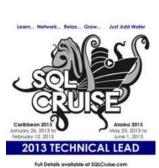

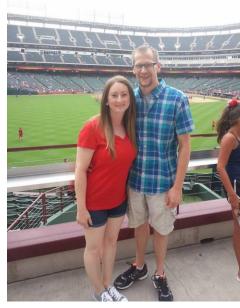

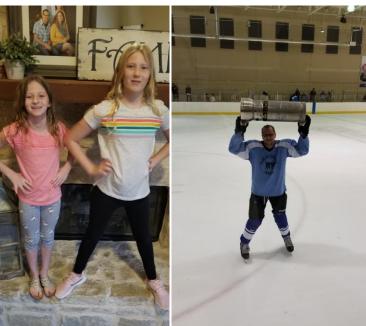

# Objectives

- □ AD Topology
- **DNS**
- ☐ Group Policy
- ☐ Security Groups
- ☐ Password Policies
- ☐ Trusts
- **□**SQLAgent
- Kerberos

# Topology

- ☐Sites What are they?
- ☐Sites What you need to know
  - ☐ In what site is your SQL Server
  - How far away is the furthest DC in the site
  - ☐ Does the site have a Global Catalog
  - ☐ How far away is the furthest GC in the site
  - ☐ Does the site have a Read-only Domain Controller
    - ☐ If so, how far away is the closest writeable DC

# Topology

- ☐ Forests What are they
- ☐ Forests What you need to know
  - ☐ In what forest is your SQL Server located
  - ☐ Are there any other forests in your network
  - ☐ If so, are those forests trusted
  - ☐ Are you contacting servers in another forest
    - ☐ Becomes important with Kerberos
    - ☐ You have to follow the trust path

# Topology

- □ Domains What are they?
- □Domains What you need to know
  - ☐ In what domain is your SQL Server
  - Where is located in the hierarchy
    - ☐ Becomes important with Kerberos
    - ☐ You have to follow the trust path
  - ☐ Do not get them confused with DNS Domain Names

- ☐ Always use Fully Qualified Domain Names
- ■What not NetBIOS?
  - ■NetBIOS is broadcast traffic and not normally routed
- ☐ Why not HOSTS?
  - ☐ HOSTS files are not dynamic

#### ☐ When is Name Resolution important?

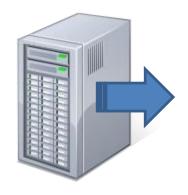

- Outgoing
  - ☐ Linked Server
  - OPENROWSET
  - ☐ SQLAgent PowerShell
  - ☐ SQLAgent CmdExec

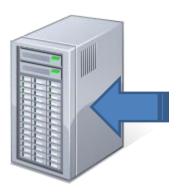

- ☐ Incoming
  - Applications
  - Scripts
  - Kerberos
  - ☐ SPNs

□Can DNS Trick Us? YES

- ☐ Slow Replication
- ☐ Multiple HOST (A) Records for a single IP → Auto PTR
- ☐ Multiple Alias (CNAME) Records for a single HOST (A)
- ☐ Split DNS
  - ☐ AD DNS Domain Name does match company's DNS domain name
  - ☐ Always use the AD DNS Name (Kerberos)

☐ Can DNS Trick Us?

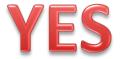

- ☐ Delegated DNS Namespace
  - ☐ Corporate DNS delegates a subdomain to AD DNS
  - ☐ Know your topology
  - ☐ Understand security boundaries
    - □ DNS domain name does not match AD domain name
    - ☐ Important with Kerberos

- ☐ Server Location
  - ■Which DCs are DNS servers
  - ☐ How far away is the closest DNS server
  - ■What zones does it host?
  - ☐ For what zones does it have forwarders

- □ Don't rely on the secondary DNS server
- ☐ Primary & Secondary should resolve all names

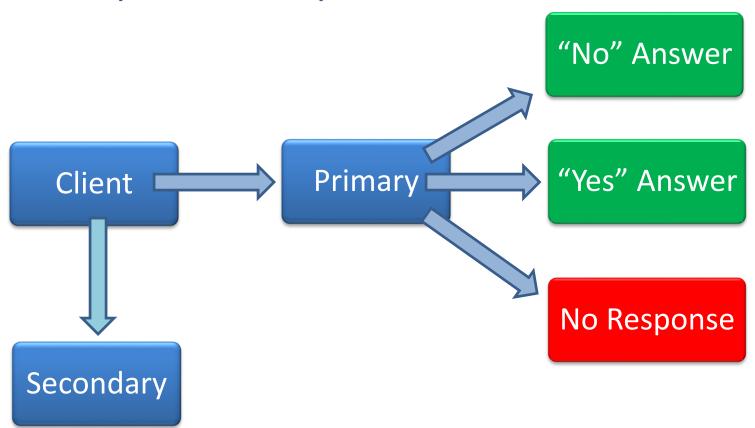

- □ DNS Suffix Search Order
  - ☐ Appended to NetBIOS if no broadcast response
  - □ Suffixes are appended in order
  - Not needed if FQDN is used

- ■What are they?■Where can they be applied?
  - **□**Site
  - **□** Domain
  - DOU
- ☐ How can they be filtered?
  - □Object Type
  - ☐ Security Groups

- Precedence
  - □ Lower Level Wins ●
  - ☐ Block Policy Inheritance ●
  - No Override
    - ☐ Wins over lower levels
    - ☐ Wins over a block

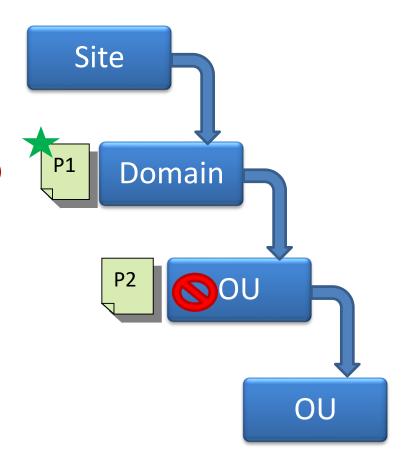

#### ☐What can they do?

Software Install

Startup/Shutdown Script

Login/Logoff Scripts

System Services startup type

**System Services Permissions** 

Power Plans and CPU Usage

Lock Pages in Memory

Large Pages

**Registry Settings** 

File System Permissions

**IPSec Policies** 

Windows Update Settings

**Instant File Initialization** 

Firewall Settings

- ☐ Troubleshooting Tools
  - □GPMC.msc Group Policy Management Console
  - ■RSOP.msc Resultant Set of Policies
  - ☐GPResult.exe Group Policy Result
  - ☐GPUpdate.exe Refresh/Reapply Policies

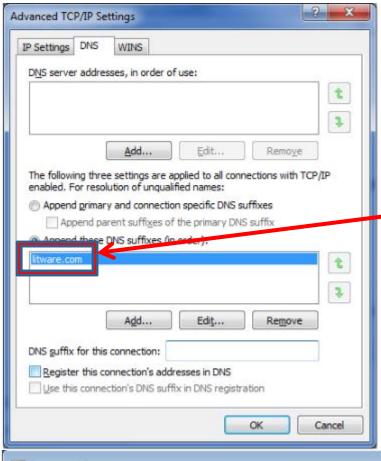

□Contoso.com set via GPO

Litware.com set on client

☐ Contoso.com set via GPO

### **Security Groups**

- **□**Types
  - **□**Global
  - □ Domain Local
  - **□** Universal
    - ☐ Make sure you have a GC in the site
    - ☐ Or make the site has GC caching

### **Security Groups**

- Nesting
  - ☐ Keep Recursive Membership in mind
  - ☐ Kerberos Token Access Size
    - ☐ Limited to 1024 SIDs
    - ☐ Default is 12k and max is 65k

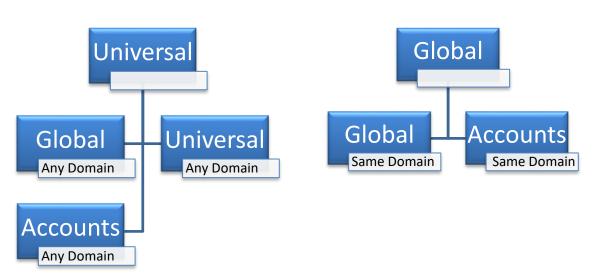

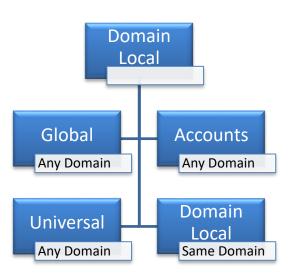

### **Security Groups**

- ☐ Who has access to your DB files?
  - **■** Verify NTFS File Permissions
  - □Don't use a Deny ACE
    - ☐ Best Practice is to simply omit the ACE
  - ☐ Check inheritance at the folder level
  - ☐ Check inheritance at the file level

#### TIP

You can have access to a file without having access to the folder it is in.

### Password Policy

- Windows Authentication
  - ☐ Settings Determined by Default Domain Policy

- SQL Authentication
  - Settings Determined by Local Policy
  - ☐ Can be overridden by GPO
  - □ SQL Auth Accounts adhere to this policy
    - ☐ Enforce Password Policy (Complexity)
    - ☐ Enforce Password Expiration

### Password Policy

- Managed Service Accounts
  - ☐ Introduced with Windows Server 2008 R2
  - □ Application Service Account Managed by AD
  - ☐ Can manage it's Can manage it's own own password
  - **SPNs**
  - ☐ Disallowed Interactive Logon
- ☐The Problem
  - □Did not support SQL Server
  - ☐ Cannot be used with Clusters

### Password Policy

☐ GROUP Managed Service Accounts □Introduced with Windows Server 2012 ■Same features as an MSA in Server 2008 R2 □Supports SQL 2012 ■ Supports Clustering **□** Requirements ■Windows Server 2012 Schema ☐ Functional level not required but no auto SPNs □Client must be Windows Server 2012 ■.NET Framework 3.5 ■ AD PowerShell Snap-in

#### **Trusts**

- ☐Trusts What are they?
- ☐ By default they are two way and transitive

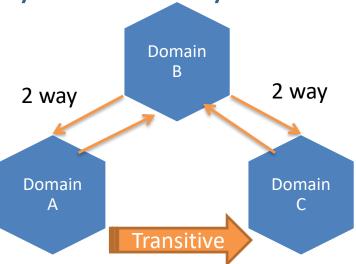

- ☐ You need to know your locations and your users' location
  - ☐ Can help you identify slow authentication issues
  - ☐ Trust hierarchy must be followed (Kerberos)
  - ☐Shortcut trusts

### **SQLAgent**

The job failed. Unable to determine if the owner (domain\username) of job MYJOB has server access (reason: Could not obtain information about Windows NT group/user 'domain\username'.

- □ Jobs will fail if the job owner cannot be found
  - ☐ Has nothing to do with job security context
  - ☐ Use a SQL Account
  - ☐ Account can be disabled
- □ Jobs run under the context of the SQLAgent Service Account
  - ☐ Unless credentials are defined in a job step

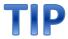

Credentials and proxy accounts don't work if SQLAgent Service is using a UPN.

□ Requirements
 □ Server and client must be in same or trusted domain
 □ SQL Server must use TCP/IP
 □ Names Pipes allowed starting in SQL 2008
 □ SQL Server's SPN must be registered in AD
 □ SPNs must be unique
 □ However, AD allows for duplicates

- ☐ Why should I use Kerberos over NTLM?
  - Mutual Authentication
  - ☐ Faster Authentication
  - □ Domain Trust Enhancement
  - ☐ Delegated Authority

- ☐ How does it work?
  - ☐ Client authenticates to KDC
  - ☐ Client Requests a Service Ticket from KDC
  - ☐ Client presents Service Ticket to resource server

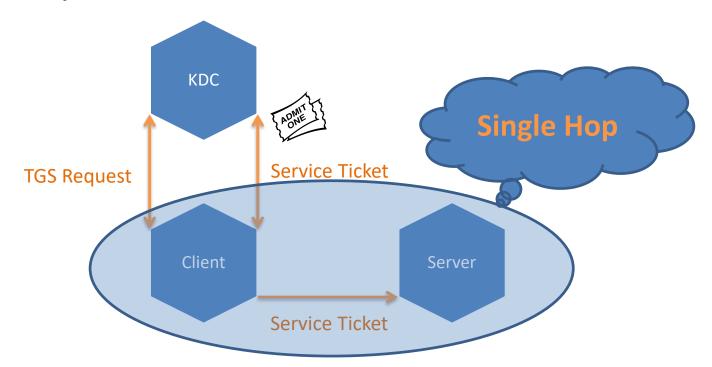

- ☐ How does delegation work?
  - ☐ Same as single hop, but one or more steps further
  - ☐ Distributed Reporting Services Solution

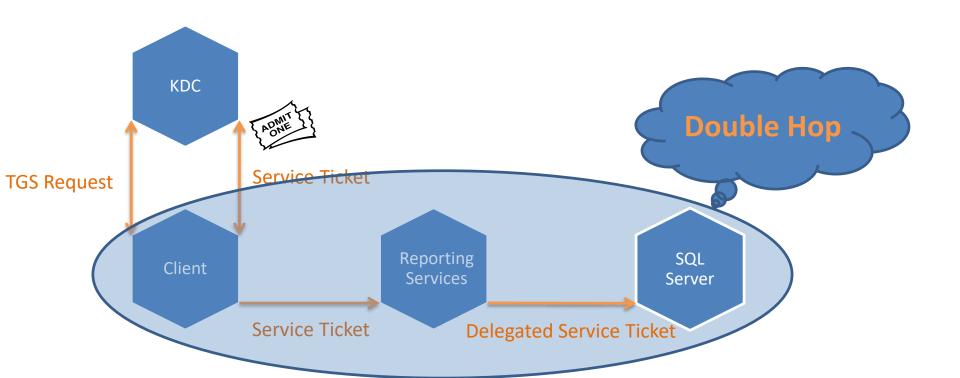

☐ Is my SQL Server using Kerberos or NTLM?

SELECT auth\_scheme FROM sys.dm\_exec\_connections WHERE session\_id=@@SPID

- ☐ Service Principal Names
- ☐ Register Manually
  - ☐ You have to figure out the SPN yourself
  - ☐ You need permissions on the account in AD
- ☐ Register Dynamically
  - Permissions not granted by default for SELF on account
    - ■Write Public Information
    - ■Write servicePrincipalName
    - ☐ Validated write to servicePrincipalName

- ☐ SPN Method Comparison
  - Dynamic registers/unregisters with SQL Service start/stop
    - ☐ AD replication can come into play
  - ☐ Due to replication dynamic is not recommended for clusters
    - ☐ Site topology and Urgent Replication can mitigate this

# **Versus**

- ☐ Manual means intervention required if server name changes
- ☐ Manual means you can add an SPN for NetBIOS

#### ☐ Case Study: Urgent Replication Impact

| Partition     | Before | After |
|---------------|--------|-------|
| EMEA          | 24:25  | 00:48 |
| Asia Pacific  | 09:28  | 00:51 |
| North America | 25:35  | 00:58 |
| Forest Wide   | 58:04  | 02:57 |

- ☐ What should my SPN look like?
  - ☐ Default instance registered by SQL Service
    - □TCP Connections
      - ■MSSQLSvc/FQDN:Port
    - Named Pipes Connections
      - ■MSSQLSvc/FQDN
  - ☐ Is this how I should do it for my manual registrations?
    - ☐ Yes, but also add SPNs for the NetBIOS name
      - ■MSSQLSvc/NetBIOS:Port
      - ■MSSQLSvc/NetBIOS

- ☐ Service Principal Names
- ☐ Where should they go?
  - □SQL Server Service running under domain account
  - **Domain Account**
  - □SQL Server Service running under the following:
    - ☐ Local System
    - ☐ Local Service
    - Network Service

**AD Computer Account** 

☐GPOs Strike Again!

- ☐ 5 Kerberos settings governed by Domain Policy GPO
  - ☐ Enforce User Logon Restrictions
  - ☐ Maximum Lifetime for Service Ticket
  - ☐ Maximum Lifetime for User Ticket
  - ☐ Maximum Lifetime for User Ticket Renewal
  - ☐ Maximum Tolerance for Computer Clock Sync

☐ Troubleshooting Tools

- ☐Klist.exe
- ☐ Kerbtray.exe
- □SETSPN.exe
- ☐ Kerberos Configuration Manager

# Summary

- ☐ AD Topology
- DNS
- ☐ Group Policy
- ☐ Security Groups
- ☐ Password Policies
- ☐ Trusts
- ☐ SQLAgent
- Kerberos

Ryan Adams
Blog - http://ryanjadams.com
Twitter - @ryanjadams
Email – ryan@ryanjadams.com

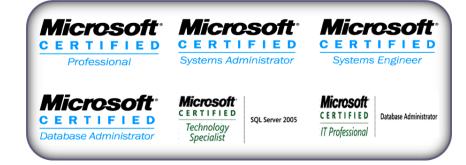